IMPRIMER DES ETIQUETTES POUR LA LISTE DES REPRESENTANTS DE PARENTS D'ELEVES AU CONSEIL D'ECOLE. *Mise à jour 2015-2016*

# **1- Pour générer les listes d'émargement :**

#### **Dans le menu violet « Listes » vous avez en bas à droite :**

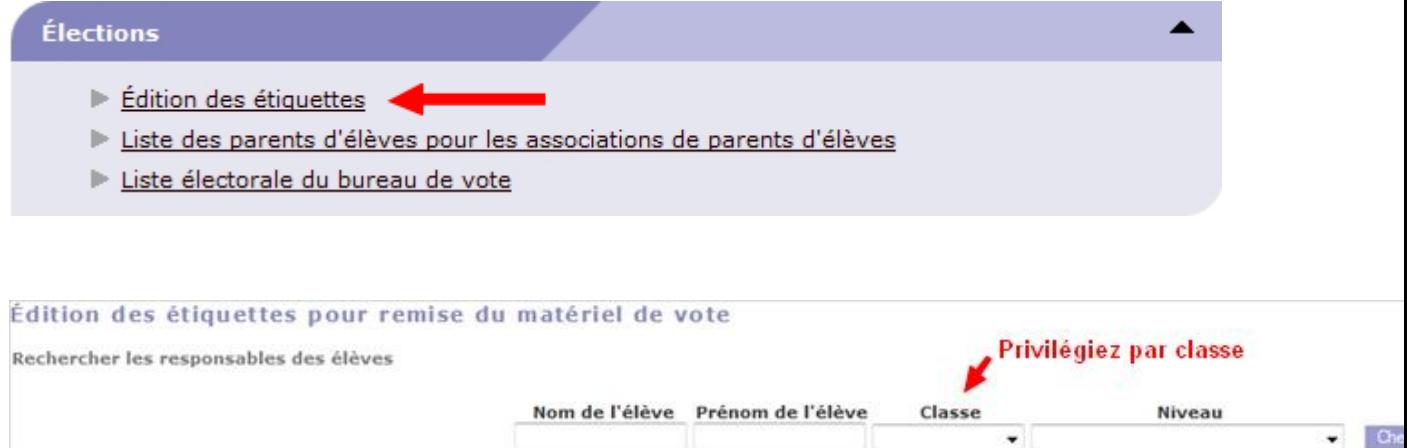

 $\bullet$  One

**Dans un premier temps cela va vous permettre d'éditer les listes d'émargement pour les parents :**

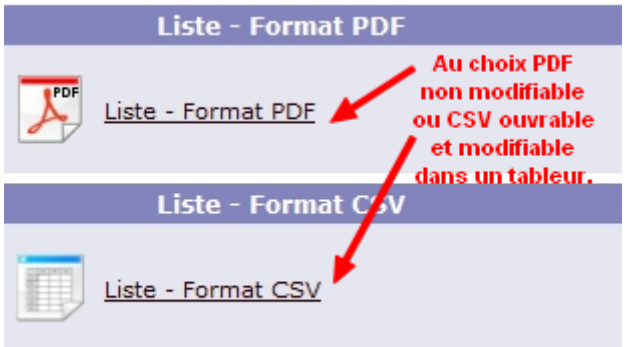

IMPRIMER DES ETIQUETTES POUR LA LISTE DES REPRESENTANTS DE PARENTS D'ELEVES AU CONSEIL D'ECOLE. *Mise à jour 2015-2016*

## **2- Pour créer des étiquettes à coller sur les enveloppes :**

**La mise à jour de Base Elèves permet désormais de paramétrer les étiquettes électorales en fonction des planches d'étiquettes que vous possédez.**

**Voici comment procéder.**

**Menu violet, puis en bas à droite :**

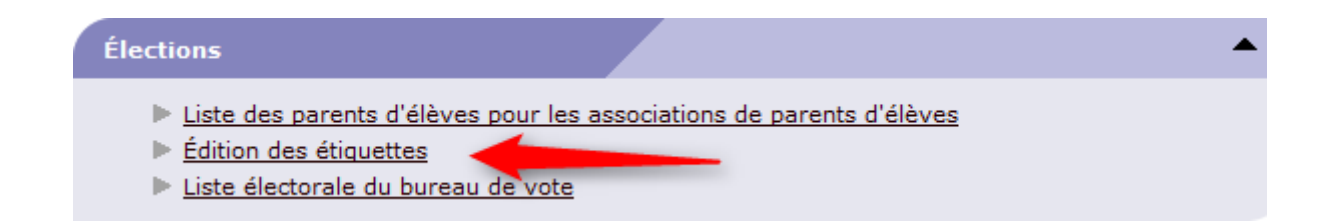

**Vous aurez au préalable sélectionné les parents d'élèves à qui les courriers doivent être adressés (en principe tous puisque la loi oblige à transmettre cette information aux deux parents, même s'ils vivent sous le même toit, chaque parent étant un électeur de droit à condition de posséder les droits parentaux).**

**Cliquez ensuite sur Configuration des étiquettes :**

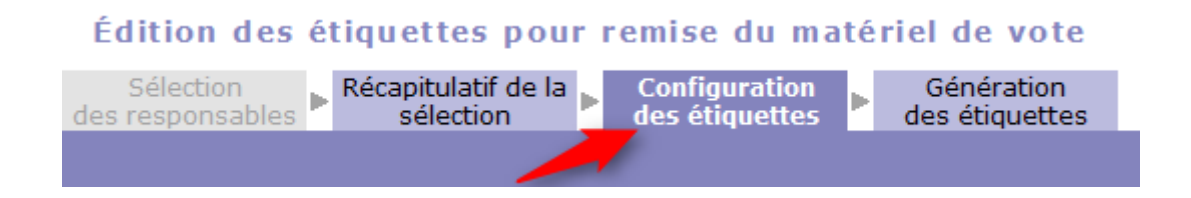

### IMPRIMER DES ETIQUETTES POUR LA LISTE DES REPRESENTANTS DE PARENTS D'ELEVES AU CONSEIL D'ECOLE. *Mise à jour 2015-2016*

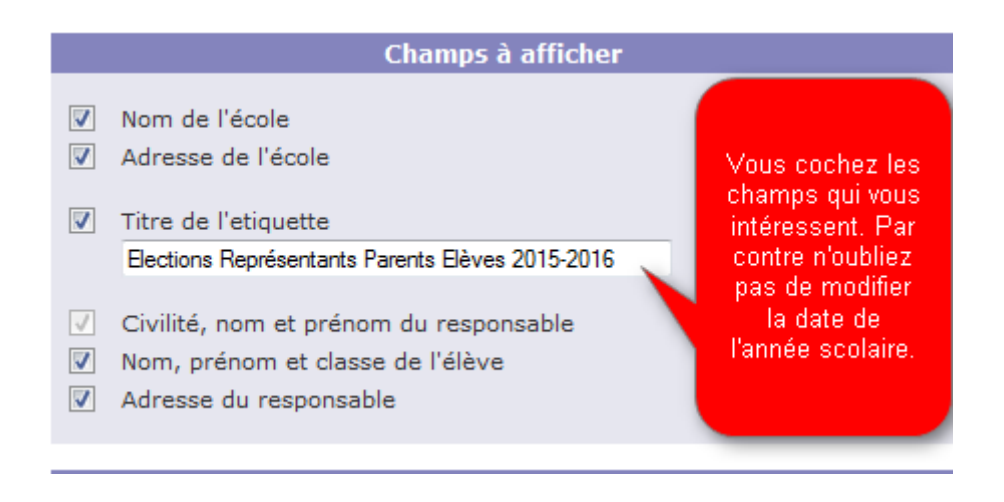

**Dans la page qui s'est ouverte, dans le champ « Format » cliquez sur le triangle noir afin de faire apparaître les différentes options et préférez le format « Personnalisé » :**

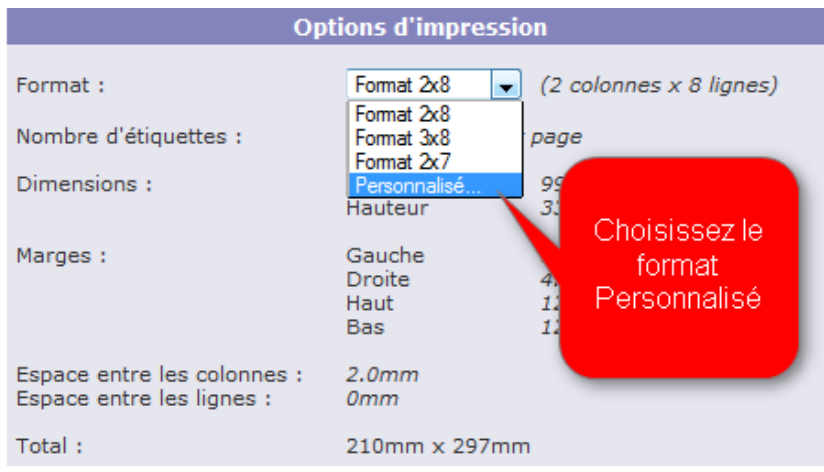

## IMPRIMER DES ETIQUETTES POUR LA LISTE DES REPRESENTANTS DE PARENTS D'ELEVES AU CONSEIL D'ECOLE. *Mise à jour 2015-2016*

**Une fois ce format choisi, vous allez définir tous les paramètres qui correspondent à votre planche d'étiquettes. A noter que le dessin de droite ne bougera pas, il vous indique juste à quoi correspondent les repères indiqués par des lettres dans les options d'impression.**

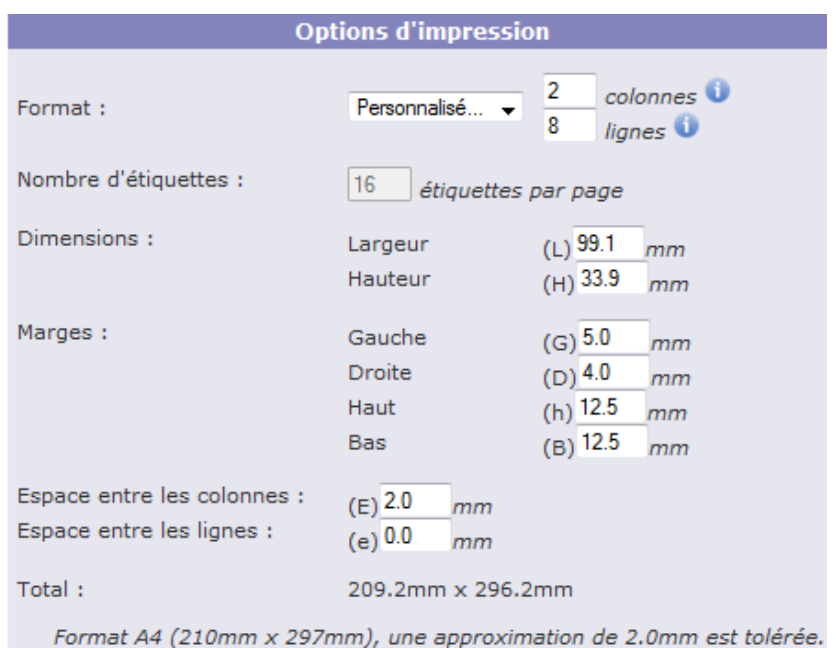

*A noter que certaines imprimantes nécessitent un paramétrage pour l'impression d'étiquettes (à cause de la colle) cela concerne le plus souvent les imprimantes LASER qui chauffent beaucoup.*

**Conseil : faites toujours un test d'impression sur une page A4 classique afin de voir si cela correspond bien à vos étiquettes (choisissez impression page 1, ou page en cours ce qui vous évite d'imprimer inutilement plusieurs pages).**